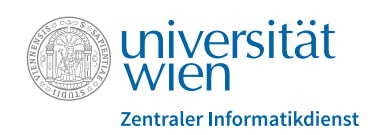

## **Anhang zur Vereinbarung virtuelles Serverhousing**

## Meldung von autorisierten Personen

Für die Nutzung des vom Zentralen Informatikdienstes (ZID) der Universität Wien angebotenen Services virtuelles Serverhousing ist die Nennung von dafür autorisierten Personen (im Folgenden: AP) erforderlich.

Die AP werden von dem/der zeichnungsberechtigten VertreterIn des Vertragspartners/der Vertragspartnerin ernannt und erhalten von diesem/dieser das Recht delegiert, Beauftragungen und/oder Änderungen das Service betreffend dem ZID zu übermitteln (siehe Punkt 3 der Vereinbarung virtuelles Serverhousing, die diesem Formular zugrunde liegt).

Informationen zum Service virtuelles Serverhousing sind unter https://zid.univie.ac.at/serverhousing/ zu finden.

Bei Fragen oder Problemen besteht die Möglichkeit, den ZID-Helpdesk per E-Mail helpdesk.zid@univie.ac.at zu kontaktieren.

Firmen-/OE-Bezeichnung des Vertragspartners/der Vertragspartnerin

Titel, Vor- und Nachname eines/einer Zeichnungsberechtigten

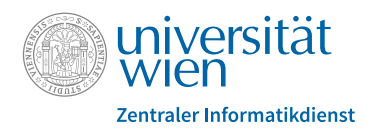

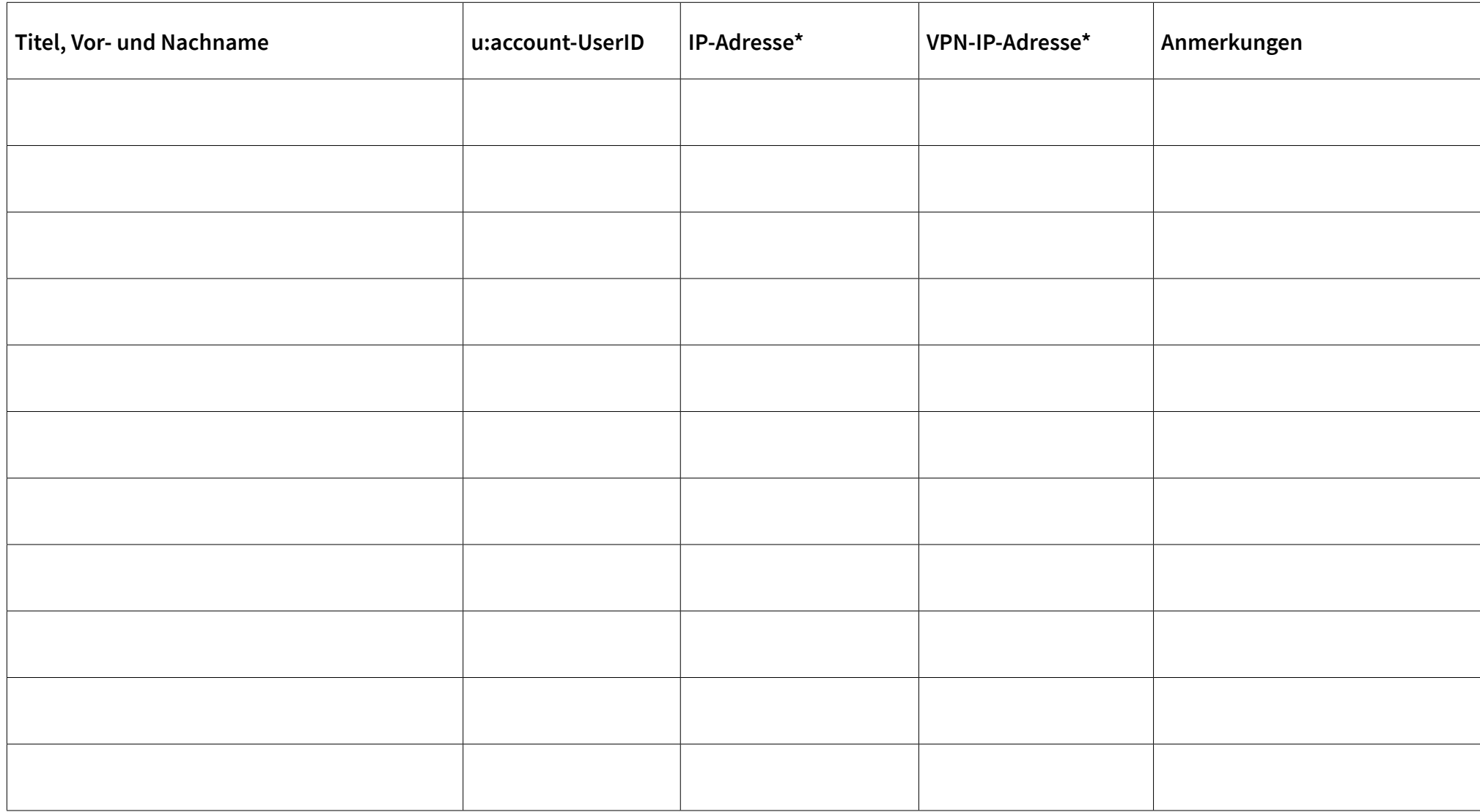

\* Die Angabe der IP- bzw. VPN-IP-Adresse ist nur bei gewünschtem Zugriff auf die Konsole erforderlich.

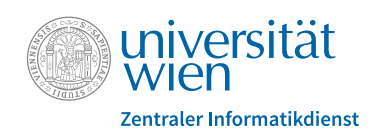

Weitere Angaben und/oder gewünschte Änderungen

Der/die VertragspartnerIn bestätigt die Richtigkeit der obigen Angaben und verpflichtet sich, allfällige Änderungen – insbesondere in Bezug auf die genannten AP – dem ZID umgehend bekanntzugeben.

Datum Unterschrift und Stempel des/der zeichnungsberechtigten Vertragspartners/Vertragspartnerin